Montageanleitung colorSENSOR CFO

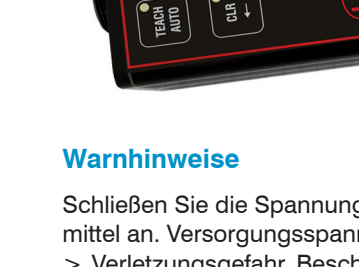

**MICRO-EPSILON** 

Schließen Sie die Spannungsversorgung nach den Sicherheitsvorschriften für elektrische Betriebsmittel an. Versorgungsspannung darf angegebene Grenzen nicht überschreiten.

> Verletzungsgefahr, Beschädigung oder Zerstörung des Sensors.

Schützen Sie die Enden der Lichtwellenleiter vor Verschmutzung, schützen Sie die Kabel vor Beschädigung.

> Ausfall des Messgerätes

Vermeiden Sie Stöße und Schläge auf den Controller oder den Sensor.

> Beschädigung oder Zerstörung des Systems

### **Bestimmungsgemäßes Umfeld**

- Schutzart: IP65
- Temperaturbereich:
- Betrieb: -10 °C ... +55 °C
- **Lagerung:**  $-10 \degree C \dots +85 \degree C$
- Luftfeuchtigkeit: 20 ... 80 % RH (nicht kondensierend)
- Umgebungsdruck: Atmosphärendruck

Weitere Informationen zum System können Sie in der Betriebsanleitung und der Schnittstellenanleitung nachlesen. Diese finden Sie Online unter:

www.micro-epsilon.de/download/manuals/man--colorSENSOR-CFO--de.pdf

www.micro-epsilon.de/download/manuals/man--colorSENSOR-CFO-Schnittstellen-de.pdf oder den nebenstehenden QR-Codes.

### **Montage**

Achten Sie bei Montage und Betrieb auf sorgsame Behandlung.

Der colorSENSOR CFO kann auf eine ebene Unterlage gelegt oder über den, an der Rückseite des Sensors befindlichen, Schwalbenschwanz befestigt werden.

- i Bringen Sie den Sensor so an, dass die Anschlüsse, Bedien- und Anzeigeelemente nicht ver-
- deckt werden. Neben den Kühlrippen auf der linken und rechten Seite empfehlen wir 2 - 3 cm Abstand einzuhalten.

Für die Montage mit Schrauben oder mit einer Tragschiene (Hutschiene TS35) nach DIN EN 60715 (DIN-Rail) ist ein entsprechender Montageadapter separat erhältlich.

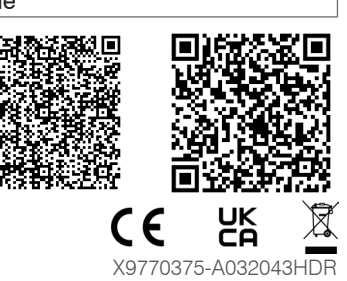

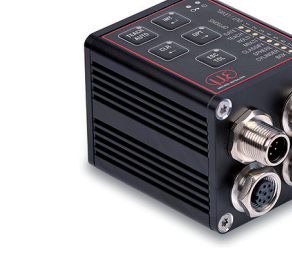

### **Maßzeichnung**

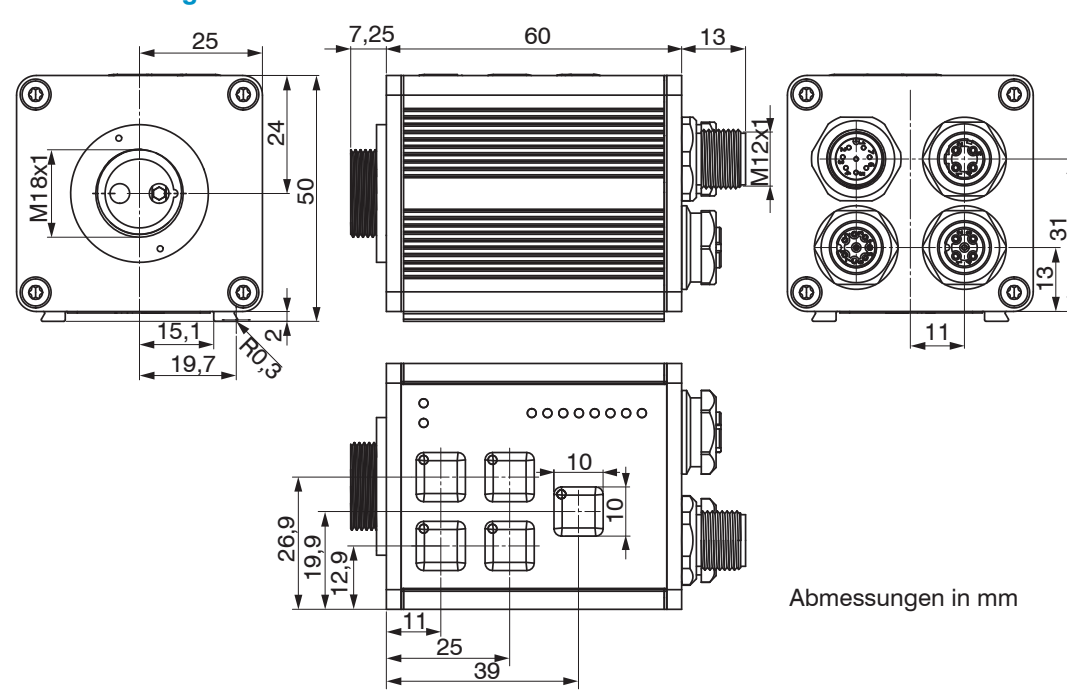

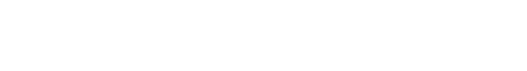

### **Elektrische Anschlüsse**

1

3

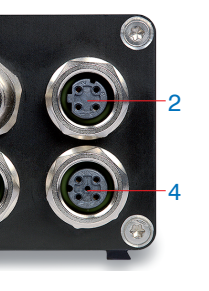

Buchsenanordnung am colorSENSOR CFO200 Elektrische Anschlüsse am colorSENSOR CFO200

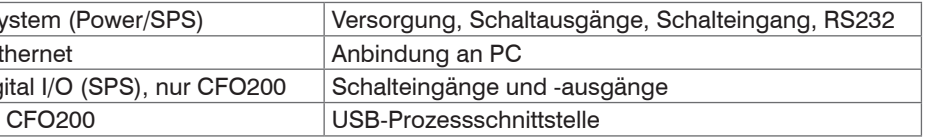

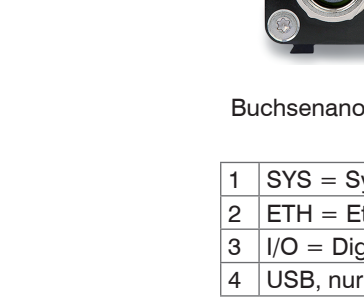

# **System, Power und SPS (SYS)**

Zum Anschluss der Spannungsversorgung, einem Digitaleingang, der Prozess RS232-Schnittstelle und von drei Digitalausgängen direkt auf eine SPS.

- 8-pol. Stecker
- 24 VDC  $\pm$  15 %,  $I_{\text{max}}$  < 500 mA
- nicht galvanisch getrennt, verpolungsgeschützt, GND ist mit GND von Schaltausgängen galvanisch verbunden.

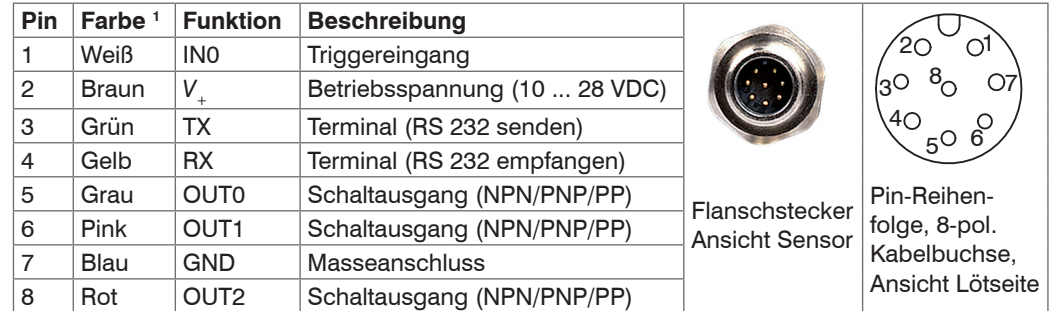

Das Schaltverhalten (NPN, PNP, Push-Pull) ist programmierbar. Der NPN-Ausgang ist z.B. geeignet für die Anpassung an eine TTL-Logik mit einer Hilfsspannung V<sub>u</sub> = 5 V.

Bei den drei Schaltausgängen handelt es sich um umschaltbare Push-pull-Ausgänge. Der Logikpegel der Schaltausgänge ist abhängig von der angeschlossenen Versorgungsspannung *V*+.

> MICRO-EPSILON Eltrotec GmbH Manfred-Wörner-Straße 101 • 73037 Göppingen / Deutschland Tel. +49 (0) 7161 / 98872-300 • Fax +49 (0) 7161 / 98872-303 eltrotec@micro-epsilon.de • www.micro-epsilon.de eltrotec@micro-epsilon.de • www.micro-epsilon.de<br>Your local contact: www.micro-epsilon.com/contact/worldwide/ X9770375-A032043HDR

Verwendung: Direkt für 3 einzelne Farben oder binär für 7 Farbgruppen

Um kabelbruchsicher die Prüfung durchführen zu können, wird der Schaltzustand null nicht verwendet. Der Schaltzustand alle geschaltet wird als Standard Farbe nicht erkannt Ausgang empfohlen.

Verwenden Sie ein geschirmtes Kabel mit einer Länge von < 30 m

## **Ethernet (ETH)**

Zum Anschluss einer Datenübertragung zu einer RJ45 Ethernet-Buchse

- 4-pol. Buchse
- mit einem Ethernet-Netzwerk (PC)
- Verbinden Sie Sensor und Netzwerk mit einem geschirmten Ethernetkabel (Cat5E) mit einer Länge von < 100 m. Micro-Epsilon empfiehlt den Einsatz des optional erhältlichen Kabels CAB-M12-4P-St-ge ... RJ45-Eth.

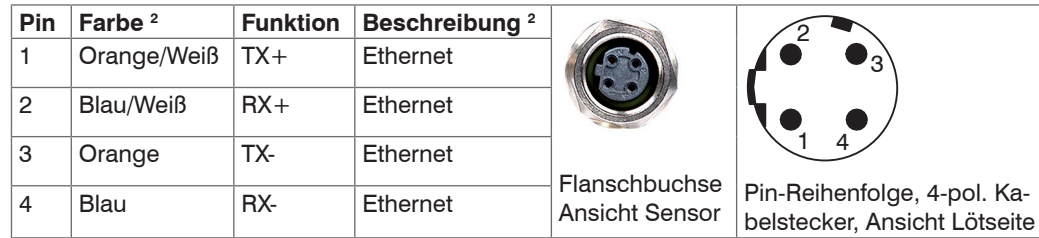

Die Konfiguration des Sensors kann über die HTTP-API Befehle erfolgen.

1) Adernfarbe CAB-M12-8P-Bu-ge 2) Adernfarbe CAB-M12-4P-St-ge ... RJ45-Eth2 3) Spezifikation gemäß 100BASE-TX

# **Digital I/O**

Die fünf Push-pull Schaltausgänge auf der 8-poligen Buchse I/O 1 sind galvanisch mit der Versorgungsspannung verbunden. Der Logikpegel der Schaltausgänge ist abhängig von der angeschlossenen Versorgungsspannung *V*+.

Verwendung: Direkt für insgesamt 8 einzelne Farben oder binär für 254 Farbgruppen.

Um kabelbruchsicher die Prüfung durchführen zu können, wird der Schaltzustand null nicht verwendet. Der Schaltzustand alle geschaltet wird als Standard Farbe nicht erkannt Ausgang empfohlen.

Der Kabelschirm ist mit dem Gehäuse verbunden.

Schließen Sie den Kabelschirm am Auswertegerät an.

Alle GND sind untereinander und mit der Betriebsspannungsmasse verbunden.

Verwenden Sie ein geschirmtes Kabel mit einer Kabellänge von < 30 m.

Micro-Epsilon empfiehlt den Einsatz des optional erhältlichen Kabels CAB-M12-8P-St-ge.

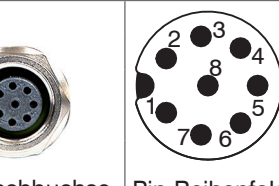

Flanschbuchse Pin-Reihenfolge, 8-pol. Ka-Ansicht Sensor belstecker, Ansicht Lötseite

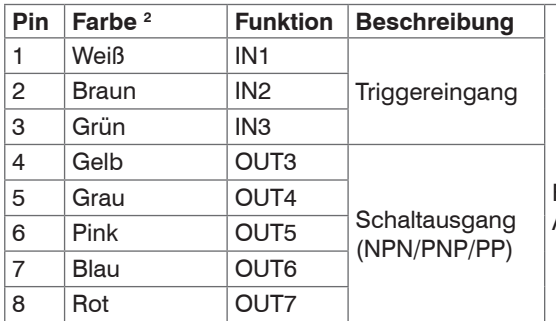

1) Gilt nur für den colorSENSOR CFO200. 2) Adernfarbe CAB-M12-8P-St-ge

### **Beschaltung der Schalteingänge**

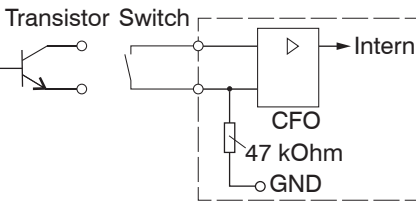

Der Schalteingang IN kann mit dem Potential der Versorgungsspannung *V*+ wie folgt beschaltet werden.

Modell-spezifische Pinbelegungen, Funktionen, Beschreibungen und Bemerkungen dazu entnehmen Sie bitte der Betriebsanleitung.

## **Beschaltung der Schaltausgänge**

Die Schaltausgänge können wir folgt beschaltet werden:

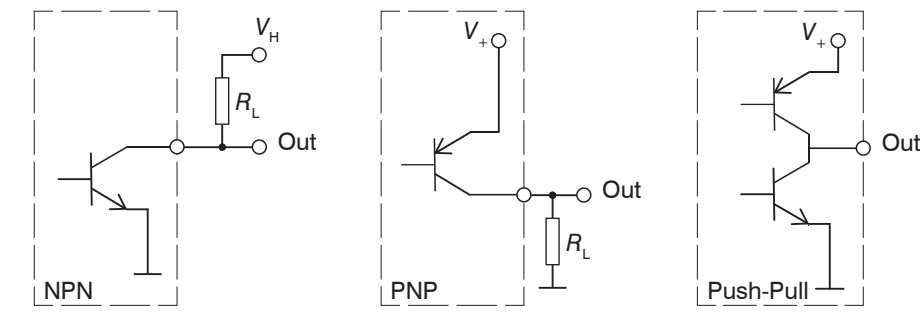

Die Schaltausgänge sind geschützt gegen Verpolung, Überlastung (< 100 mA), Übertemperatur und besitzen eine integrierte Freilaufdiode für induktive Lasten. Nicht galvanisch getrennt, 24V-Logik (HTL), Low-Pegel -GND, High-Pegel *V*+ (max 28 V)

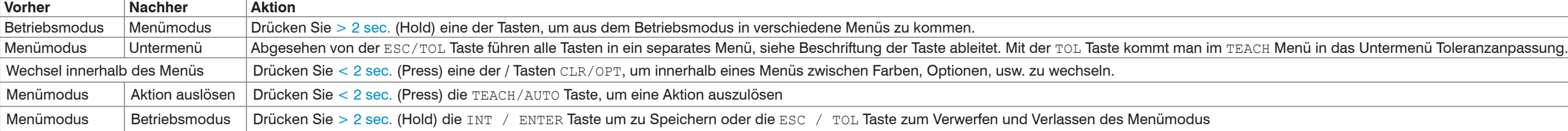

### **Bedienelemente und LEDs**

Das Bedienkonzept, ebenso die genauen Funktionen der Folientastatur, werden im Kapitel Folientasten beschrieben, siehe Betriebsanleitung

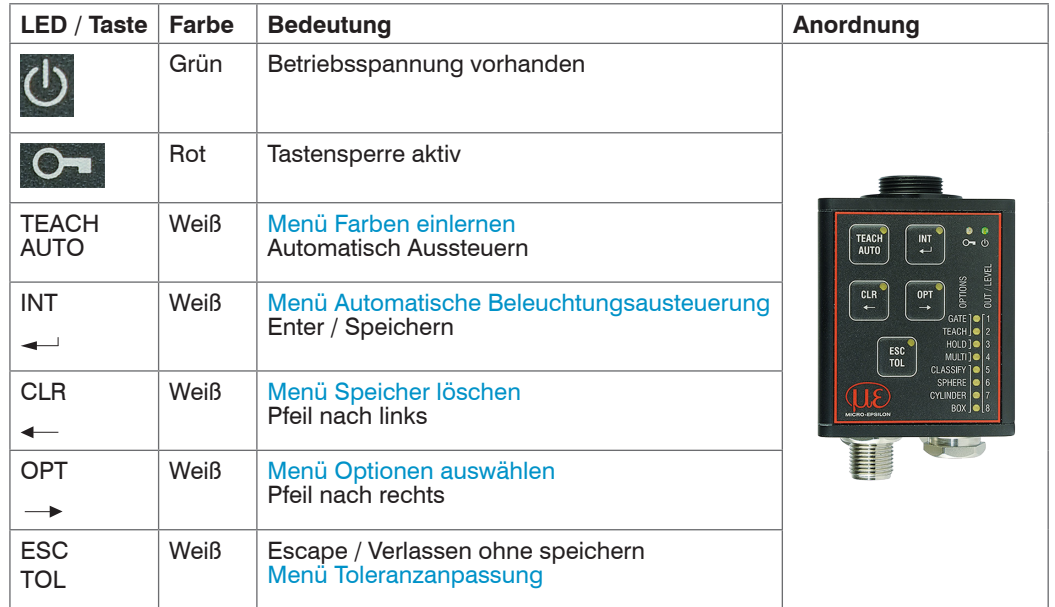

### **Toleranzeinstellung**

Toleranz ist eingeteilt in folgende Stufen:

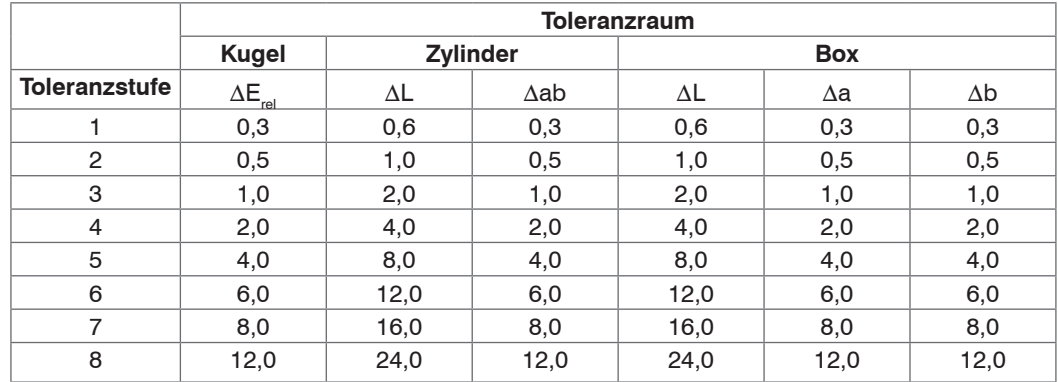

1) 100 ms an / 900 ms aus

2) 2 Perioden:

 $1.50$  ms an / 50 ms aus

2. 50 ms an / 850 ms aus

3) 900 ms an / 100 ms aus

### **Bedienung mittels Folientastatur**

Ausgangspunkt ist das Hauptmenü = Betriebsmodus / Messmodus: Anzeige der erkannten Farbgruppe / gewählte Einstellung für keine Farbe erkannt / alle LEDs blinken - Der Sensor ist übersteuert Standard-IP: 169.254.168.150

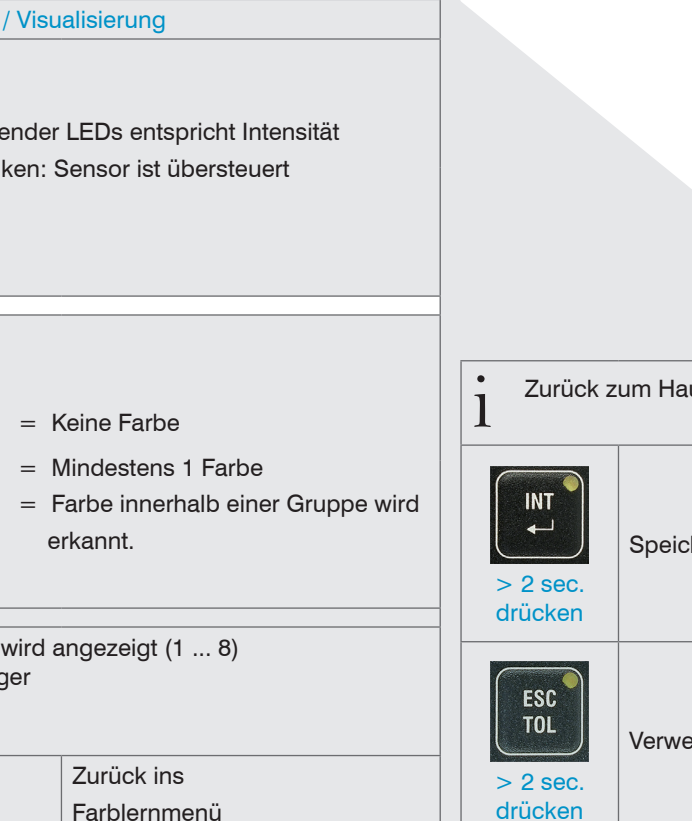

 $linken = Aus$ 

indigkeit des Blinkens

s wird direkt angezeigt.

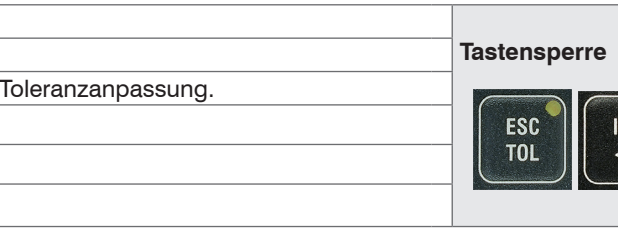

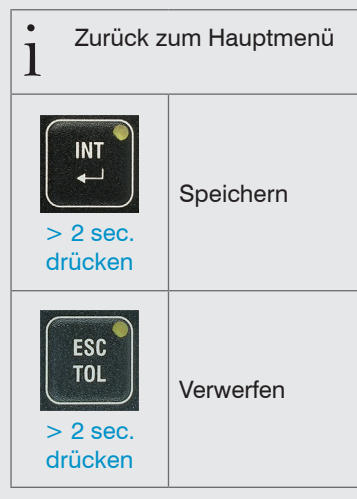

ESC<sup>O</sup><br>TOL

 $\sum$ 

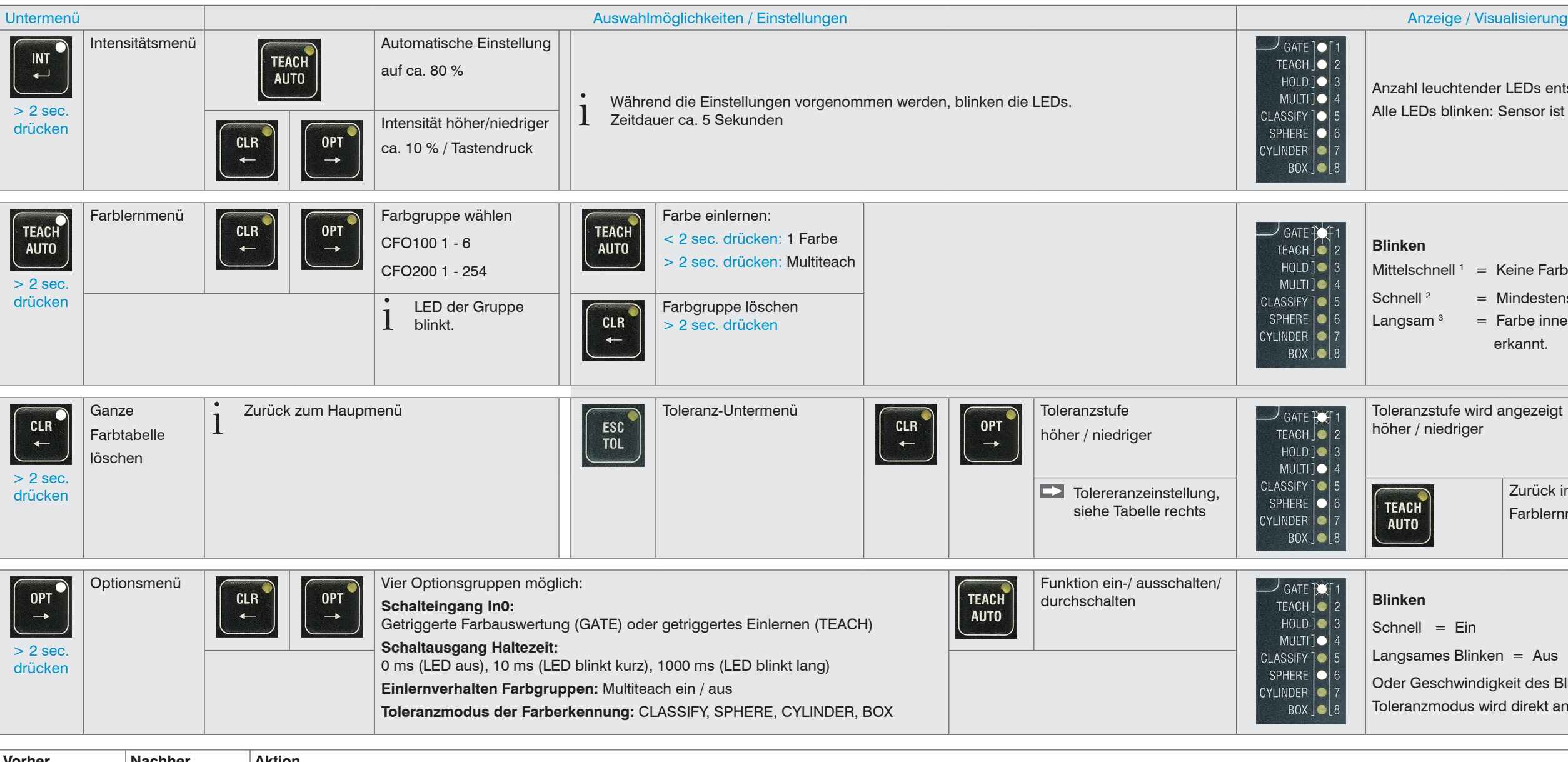